#### CS130 : Computer Graphics Lecture 5: Rasterizing Triangles

Tamar Shinar Computer Science & Engineering UC Riverside

#### What is rasterization?

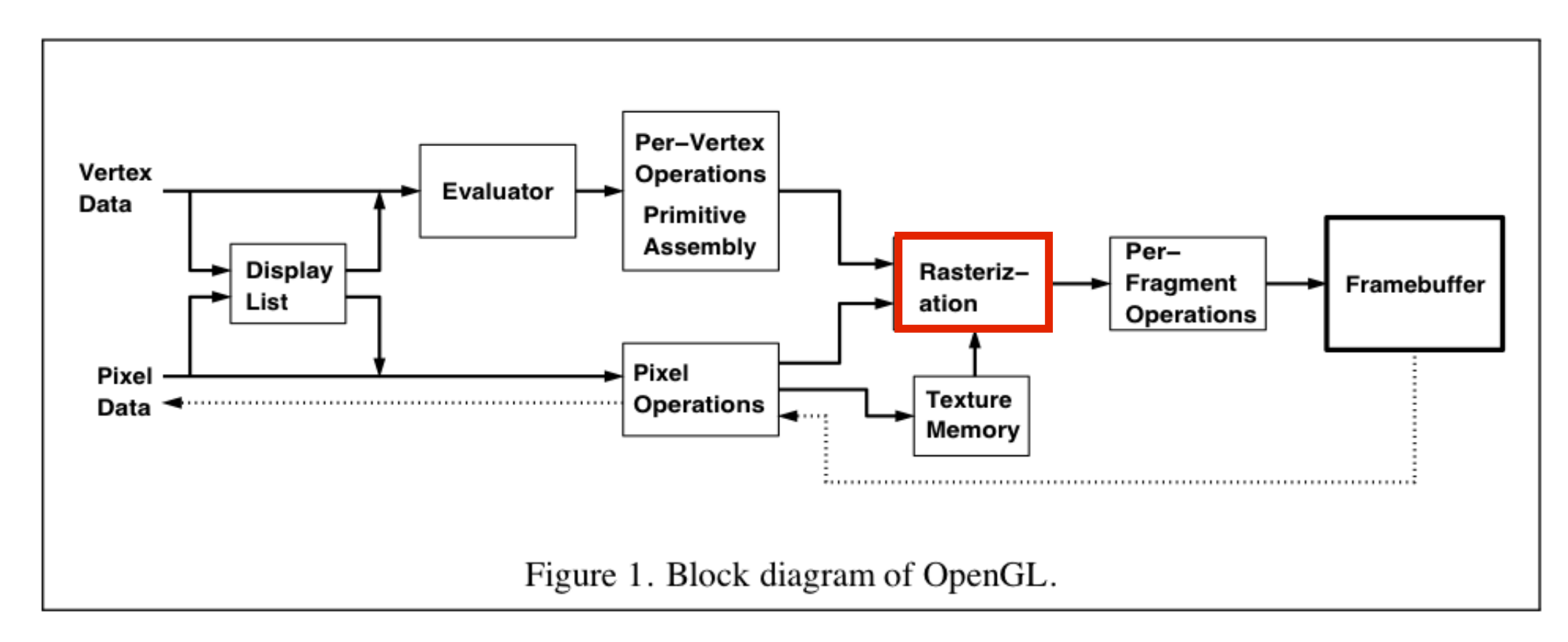

- input: primitives, output: fragments
- enumerate the pixels covered by a primitive
- interpolate attributes across the primitive

## Triangles

#### barycentric coordinates

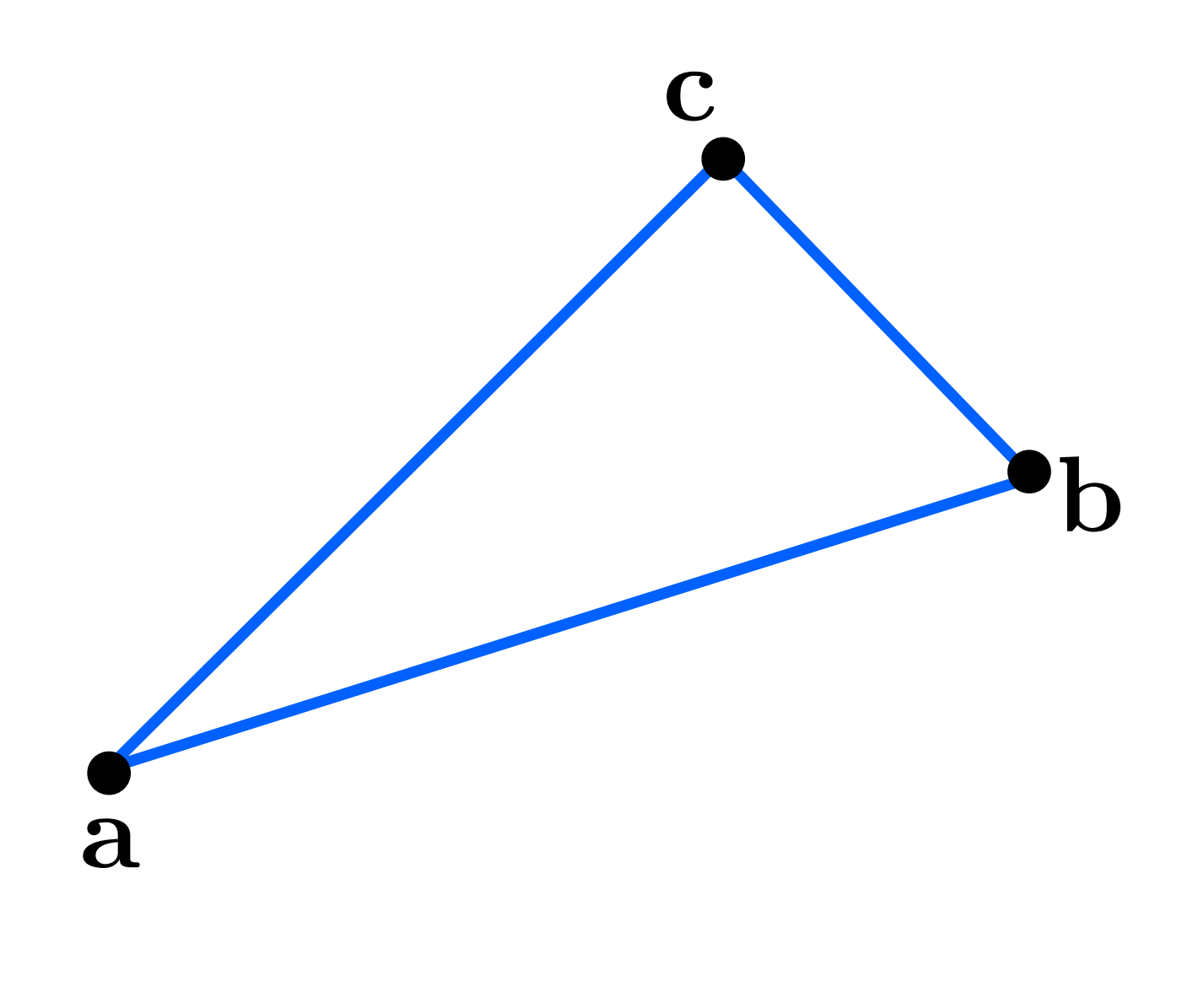

#### barycentric coordinates

$$
p = f(a, b, c)
$$
  
\n
$$
p = \alpha a + \beta b + \gamma c
$$
  
\nWhat are  $(\alpha, \beta, \gamma)$  ?  
\n
$$
\leftarrow
$$
  
\n
$$
\leftarrow
$$
  
\n
$$
=
$$
  
\n
$$
\leftarrow
$$
  
\n
$$
\leftarrow
$$
  
\n
$$
\leftarrow
$$
  
\n
$$
\leftarrow
$$
  
\n
$$
\leftarrow
$$
  
\n
$$
\leftarrow
$$
  
\n
$$
\leftarrow
$$
  
\n
$$
\leftarrow
$$
  
\n
$$
\leftarrow
$$
  
\n
$$
\leftarrow
$$
  
\n
$$
\leftarrow
$$
  
\n
$$
\leftarrow
$$
  
\n
$$
\leftarrow
$$
  
\n
$$
\leftarrow
$$
  
\n
$$
\leftarrow
$$
  
\n
$$
\leftarrow
$$
  
\n
$$
\leftarrow
$$
  
\n
$$
\leftarrow
$$
  
\n
$$
\leftarrow
$$
  
\n
$$
\leftarrow
$$
  
\n
$$
\leftarrow
$$
  
\n
$$
\leftarrow
$$
  
\n
$$
\leftarrow
$$
  
\n
$$
\leftarrow
$$
  
\n
$$
\leftarrow
$$
  
\n
$$
\leftarrow
$$
  
\n
$$
\leftarrow
$$
  
\n
$$
\leftarrow
$$
  
\n
$$
\leftarrow
$$
  
\n
$$
\leftarrow
$$
  
\n
$$
\leftarrow
$$
  
\n
$$
\leftarrow
$$
  
\n
$$
\leftarrow
$$
  
\n
$$
\leftarrow
$$
  
\n
$$
\leftarrow
$$
  
\n
$$
\leftarrow
$$
  
\n
$$
\leftarrow
$$
  
\n
$$
\leftarrow
$$
  
\n
$$
\leftarrow
$$
  
\n
$$
\leftarrow
$$
  
\n
$$
\leftarrow
$$
  
\n
$$
\leftarrow
$$
  
\n
$$
\leftarrow
$$
  
\n
$$
\leftarrow
$$
  
\n
$$
\leftarrow
$$
  
\n
$$
\leftarrow
$$
  
\n
$$
\leftarrow
$$
  
\n

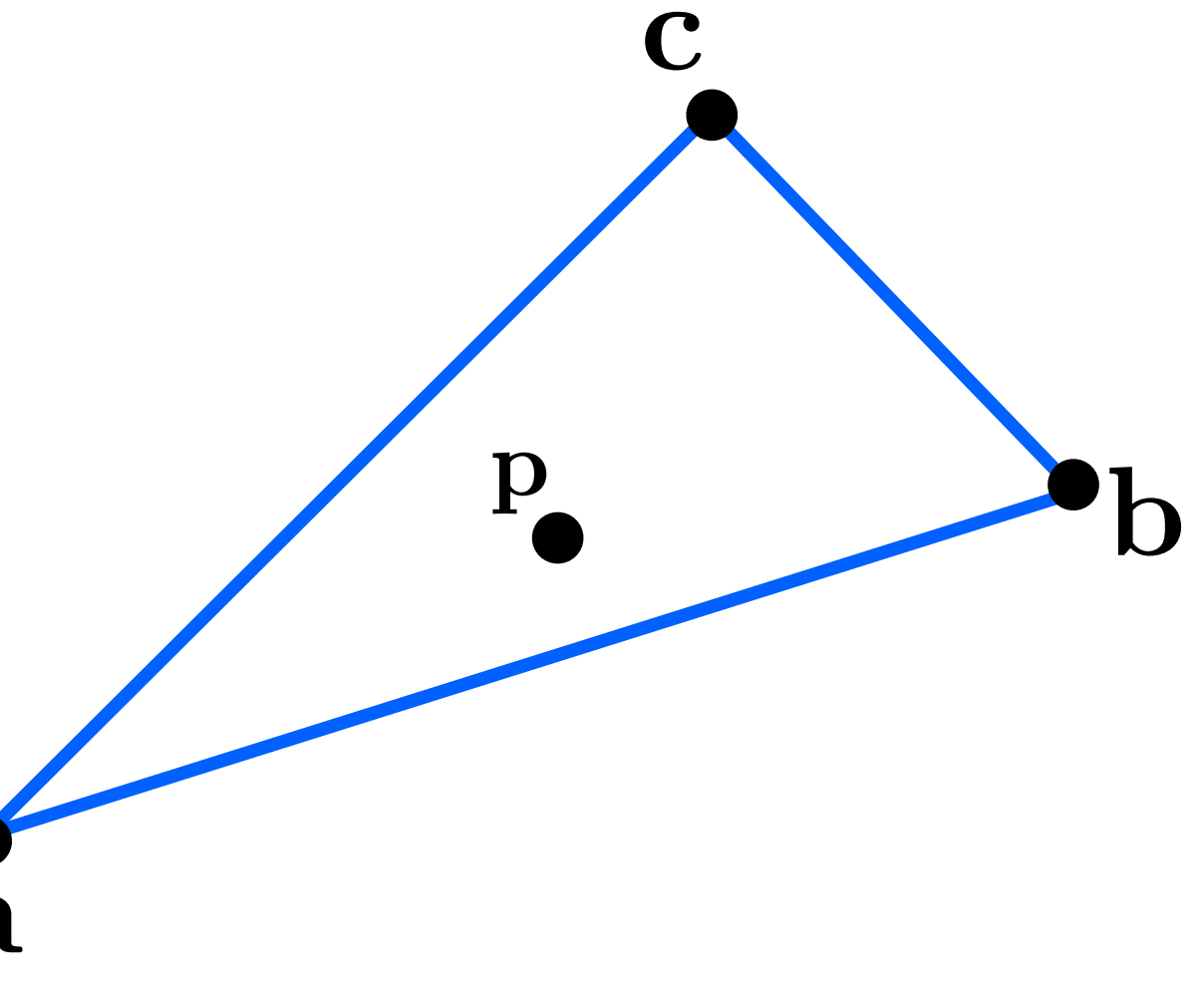

#### Triangle rasterization

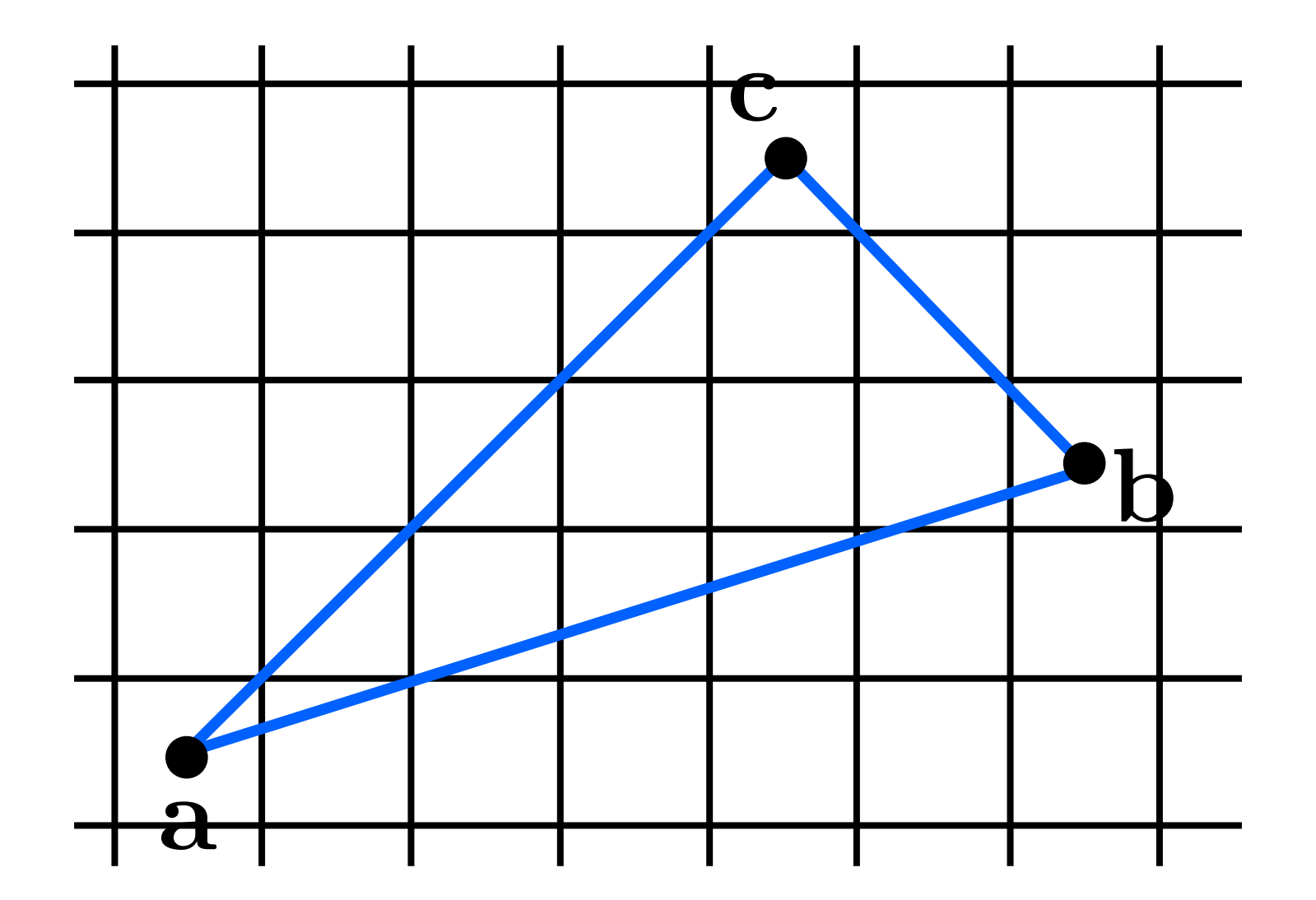

#### Triangle rasterization issues

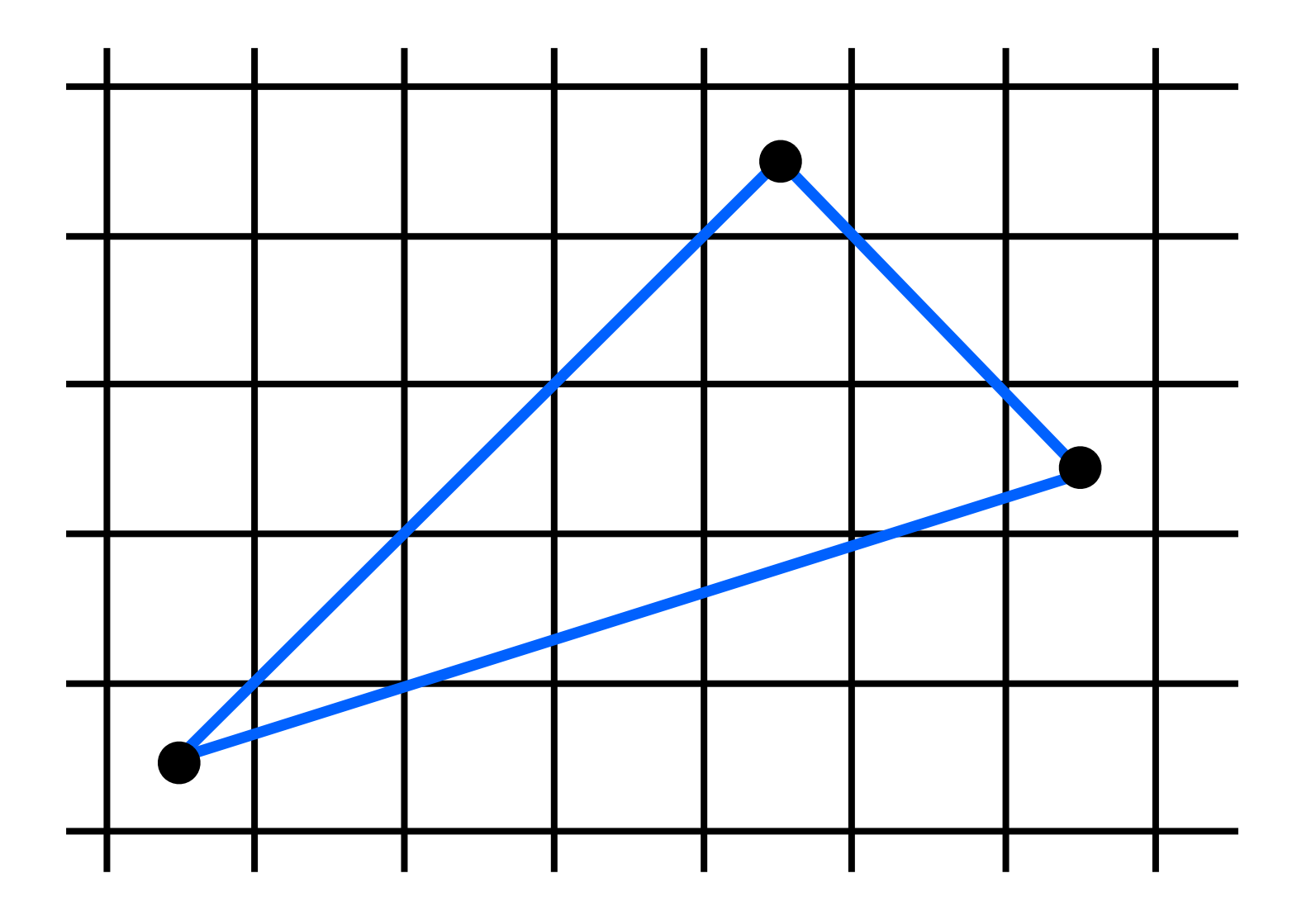

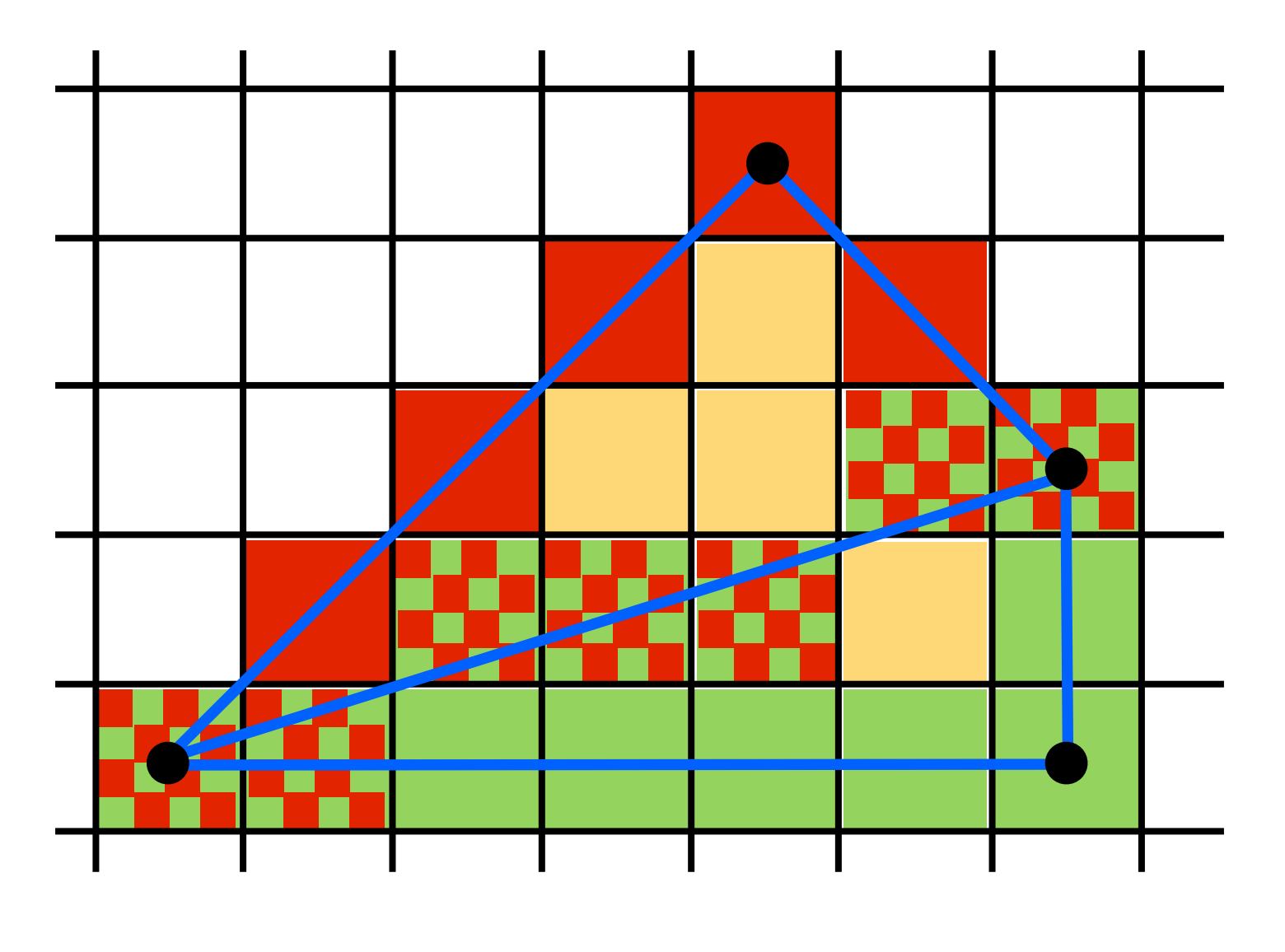

Who should fill in shared edge?

but who should fill in pixels for a shared edge?

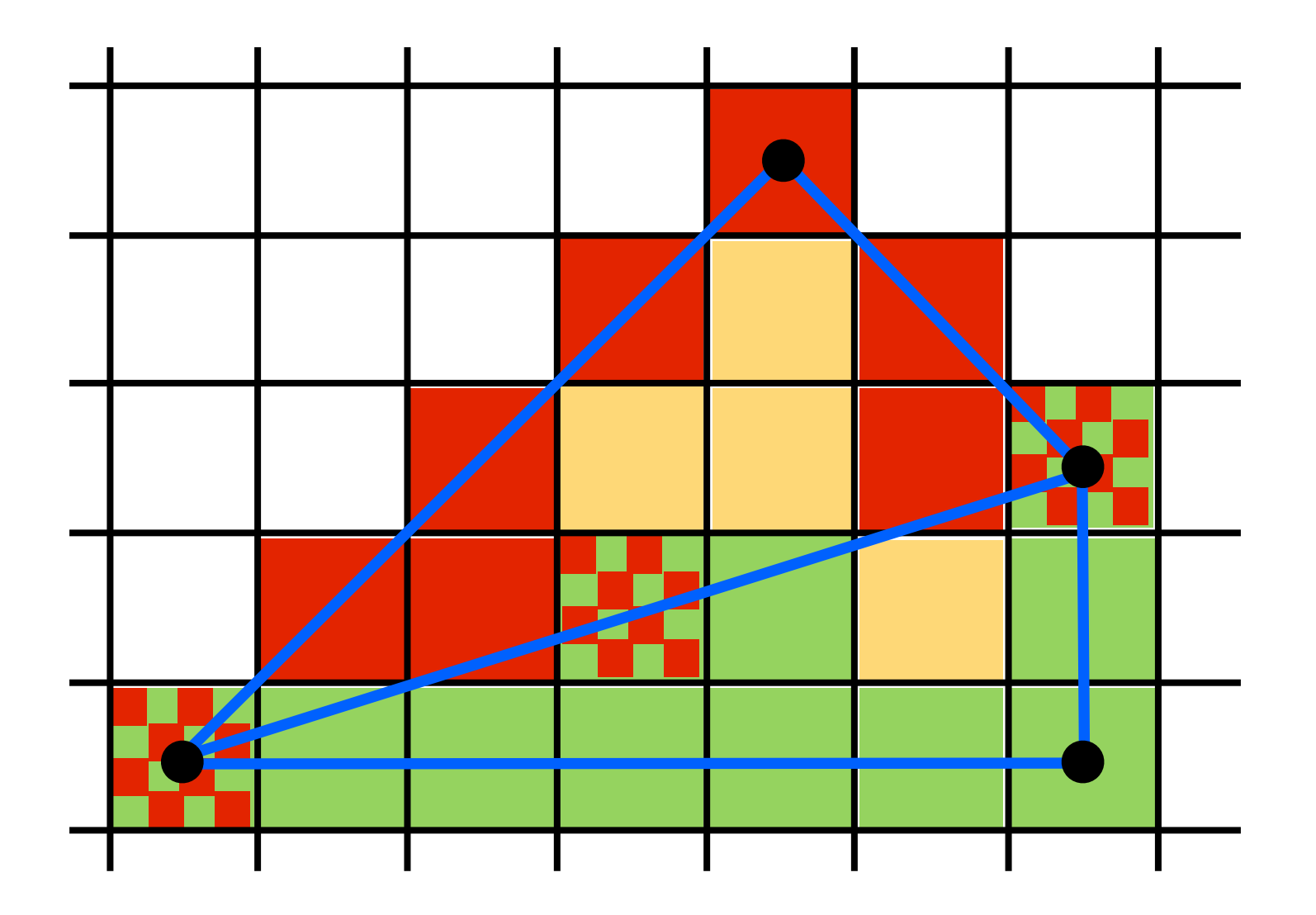

#### Who should fill in shared edge?

give to triangle that contains pixel center - but we have some **ties** why can't neither/both triangles draw the pixel? neither: gaps both: indeterminacy (due to indeterminate drawing order), incorrect, e.g., if both triangles are partially transparent we want a **unique** assignment

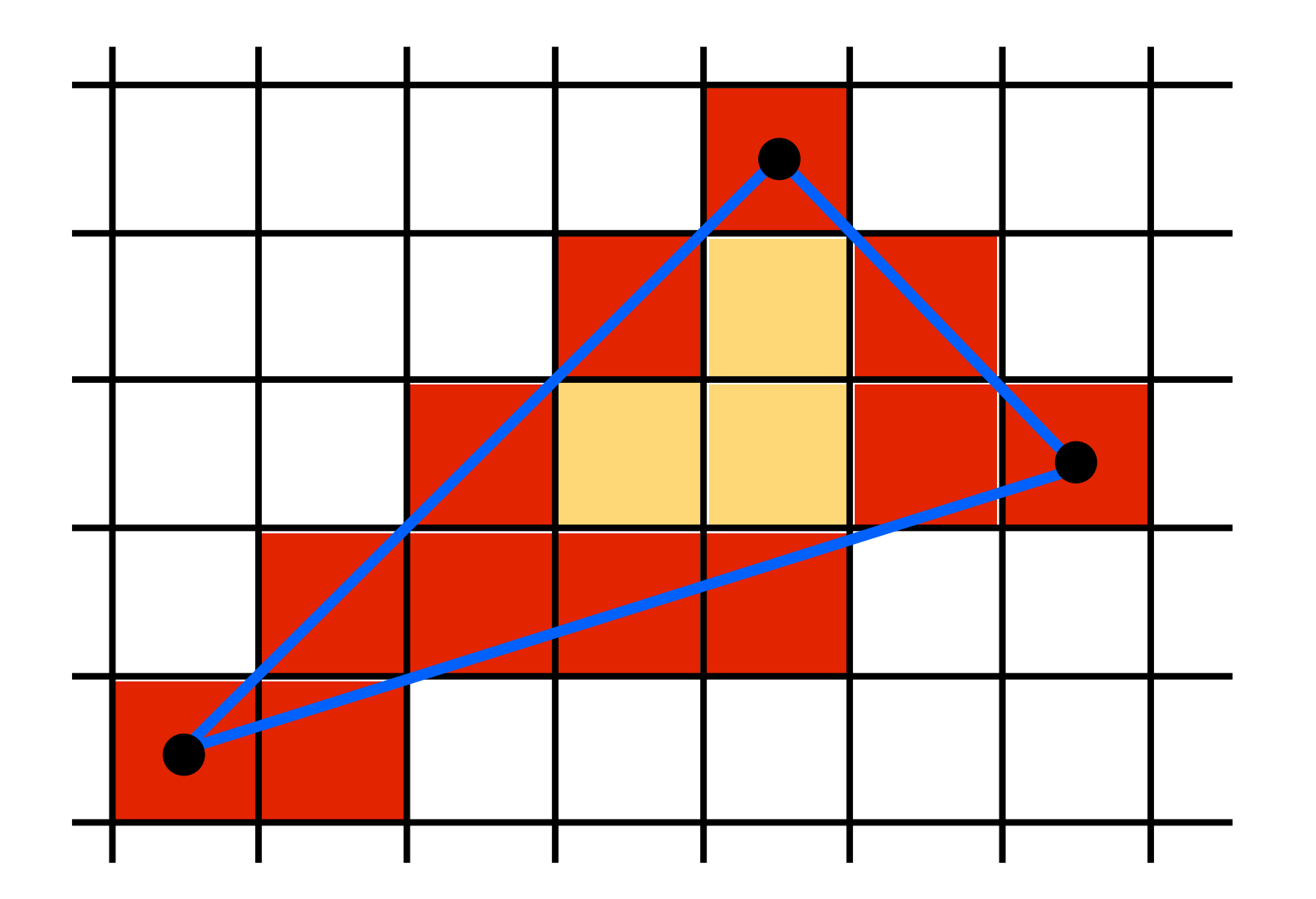

#### Use Midpoint Algorithm for edges and fill in?

That could be one possibility but we use a different approach based on barycentric coordinates

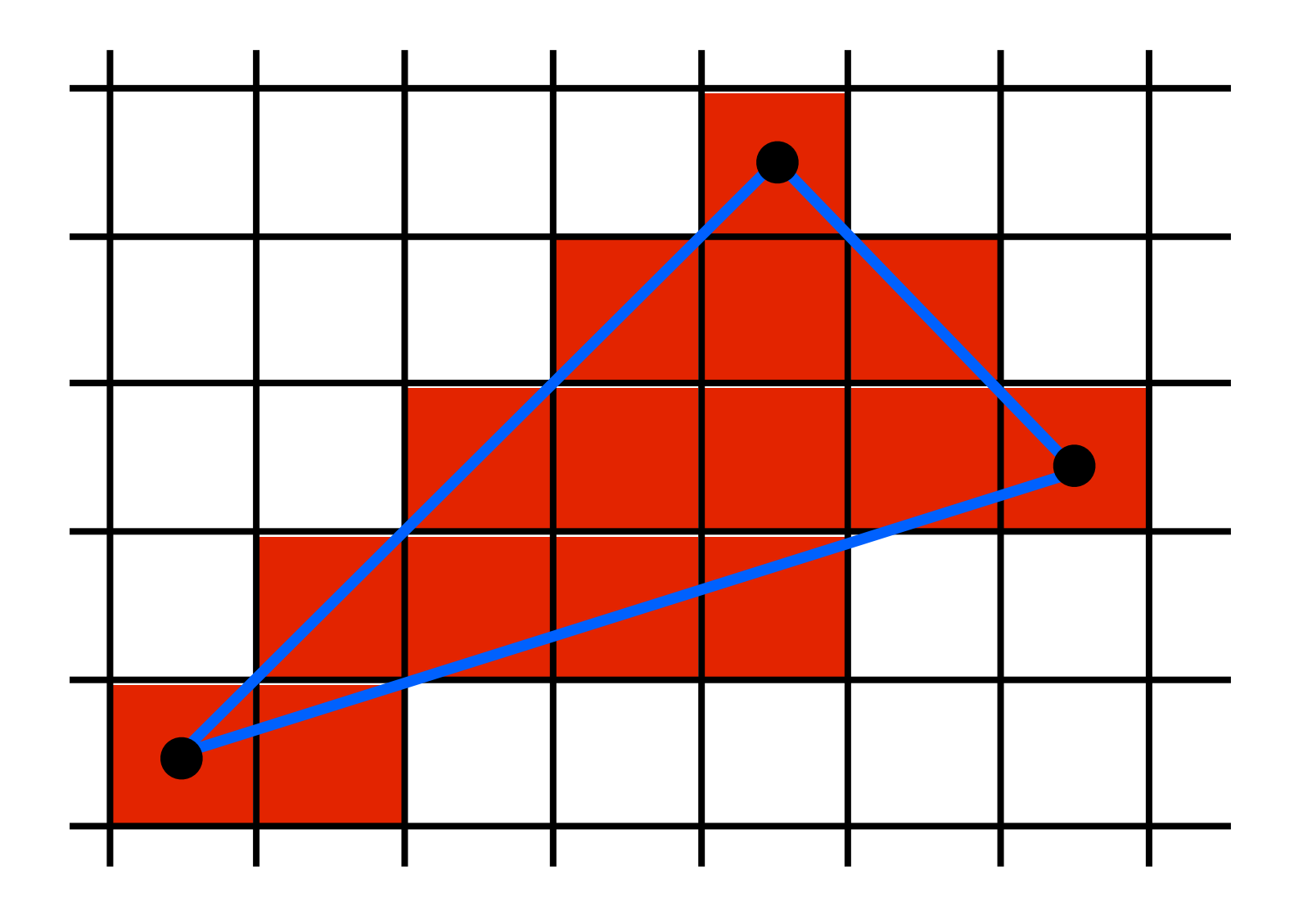

#### Use an approach based on barycentric coordinates

For each pixel, we compute its barycentric coordinates If the coordinates are all  $>= 0$ , then the pixel is covered by the triangle

# We can interpolate attributes using barycentric coordinates

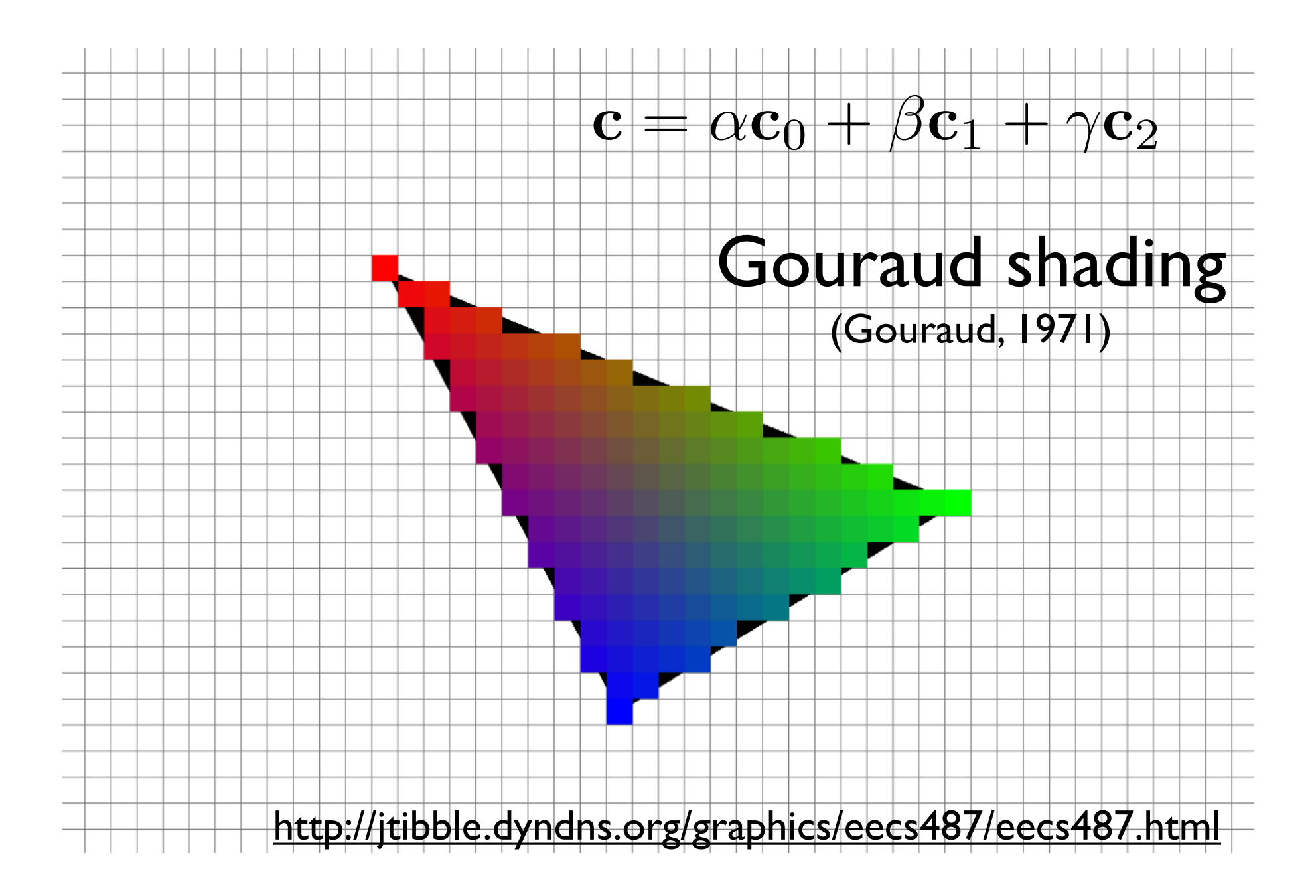

Using barycentric coordinates also has the advantage that we can easily interpolate colors or other attributes from triangle vertices

for all x do for all y do compute  $(\alpha,\beta,\gamma)$  for  $(x,y)$ if  $(\alpha \in [0,1]$  and  $\beta \in [0,1]$  and  $\gamma \in [0,1]$ ) then  $\mathbf{c} = \alpha \mathbf{c}_0 + \beta \mathbf{c}_1 + \gamma \mathbf{c}_2$ drawpixel(x,y) with color c

for all x do for all y do compute  $(\alpha, \beta, \gamma)$  for  $(x,y)$ if  $(\alpha \in [0,1]$  and  $\beta \in [0,1]$  and  $\gamma \in [0,1]$ ) then  $\mathbf{c} = \alpha \mathbf{c}_0 + \beta \mathbf{c}_1 + \gamma \mathbf{c}_2$ drawpixel(x,y) with color c

the rest of the algorithm is to make the steps in **red** more **e!cient**

use a bounding rectangle

for  $x$  in  $[x_m$ min,  $x_m$ max] for y in [y\_min, y\_max] compute  $(\alpha,\beta,\gamma)$  for  $(x,y)$ if  $(\alpha \in [0,1]$  and  $\beta \in [0,1]$  and  $\gamma \in [0,1]$ ) then  $\mathbf{c} = \alpha \mathbf{c}_0 + \beta \mathbf{c}_1 + \gamma \mathbf{c}_2$ drawpixel(x,y) with color c

for x in  $\left[x \text{ min}, x \text{ max}\right]$ for  $y$  in  $[y_m$ in,  $y_m$ ax]  $\alpha = f_{bc}(x, y) / f_{bc}(x_a, y_a)$  $\beta = f_{ac}(x, y) / f_{ac}(x_b, y_b)$  $\gamma = f_{ab}(x, y)/f_{ab}(x_c, y_c)$ if  $(\alpha \in [0,1]$  and  $\beta \in [0,1]$  and  $\gamma \in [0,1]$ ) then  $\mathbf{c} = \alpha \mathbf{c}_0 + \beta \mathbf{c}_1 + \gamma \mathbf{c}_2$ drawpixel(x,y) with color c

#### <whiteboard>

<whiteboard> : computing alpha, beta, and gamma

#### Optimizations?

for  $x$  in  $[x_m$ min,  $x_m$ max] for  $y$  in  $[y_m$ in,  $y_m$ ax]  $\alpha = f_{bc}(x, y) / f_{bc}(x_a, y_a)$  $\beta = f_{ac}(x, y) / f_{ac}(x_b, y_b)$  $\gamma = f_{ab}(x, y)/f_{ab}(x_c, y_c)$ if  $(\alpha \in [0, 1]$  and  $\beta \in [0, 1]$  and  $\gamma \in [0, 1]$ ) then  $\mathbf{c} = \alpha \mathbf{c}_0 + \beta \mathbf{c}_1 + \gamma \mathbf{c}_2$ drawpixel(x,y) with color c

- 1. can make computation of bary. coords. **incremental**
- $f(x,y) = Ax + By + C$
- $f(x+1,y) = f(x,y) + A$
- 2. **color** computation can also be made **incremental**
- 3. **alpha > 0 and beta > 0 and gamma > 0** (if true => they are also less than one)

#### Triangle rasterization algorithm dealing with shared triangle edges C for  $x$  in  $[x\_min, x\_max]$ for  $y$  in  $[y_m$ in,  $y_m$ max]  $\alpha = f_{bc}(x, y) / f_{bc}(x_a, y_a)$  $\beta = f_{ac}(x, y)/f_{ac}(x_b, y_b)$  $\gamma = f_{ab}(x, y)/f_{ab}(x_c, y_c)$ a if ( $\alpha \geq 0$  and  $\beta \geq 0$  and  $\gamma \geq 0$ ) then if  $(\alpha > 0 \text{ or } f_{12}(\mathbf{p}_0) f_{12}(\mathbf{r}) > 0)$  and then<br> $(\beta > 0 \text{ or } f_{20}(\mathbf{p}_1) f_{20}(\mathbf{r}) > 0)$  and  $(\gamma > 0 \text{ or } f_{01}(\mathbf{p}_2) f_{01}(\mathbf{r}) > 0)$  $\mathbf{c} = \alpha \mathbf{c}_0 + \beta \mathbf{c}_1 + \gamma \mathbf{c}_2$ drawpixel(x,y) with color c

- compute f\_12(r), f\_20(r) and f\_01(r) and make sure r doesn't hit a line